## **Índice general**

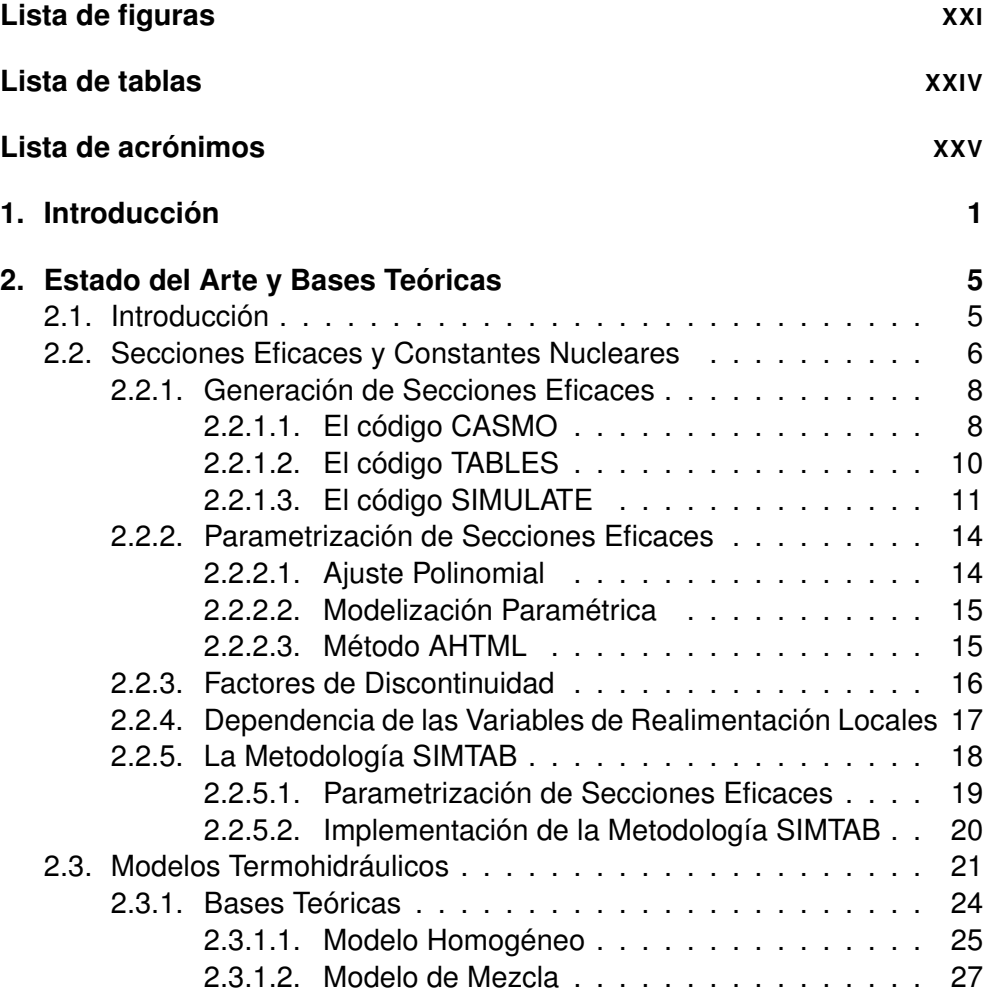

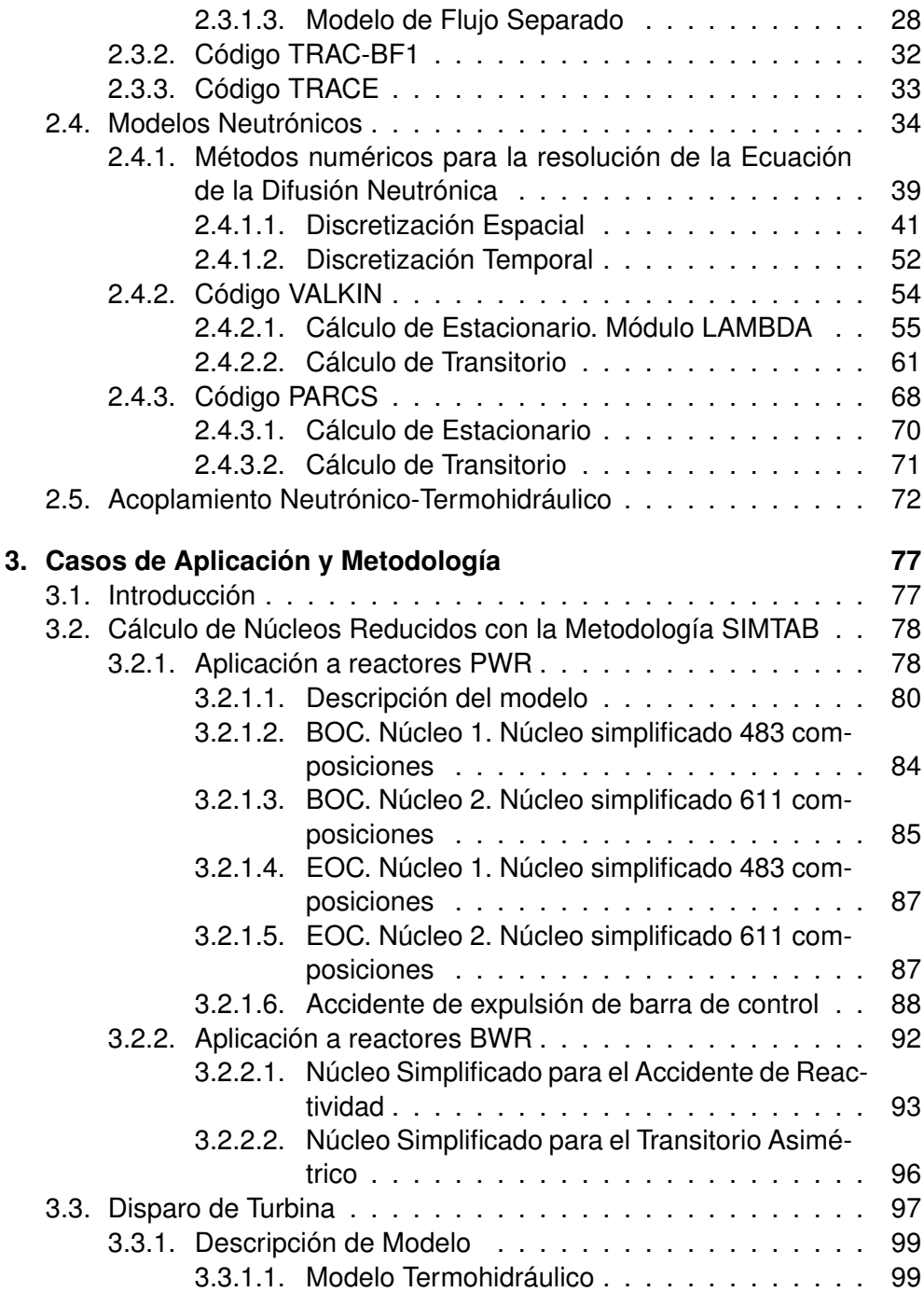

## ÍNDICE GENERAL

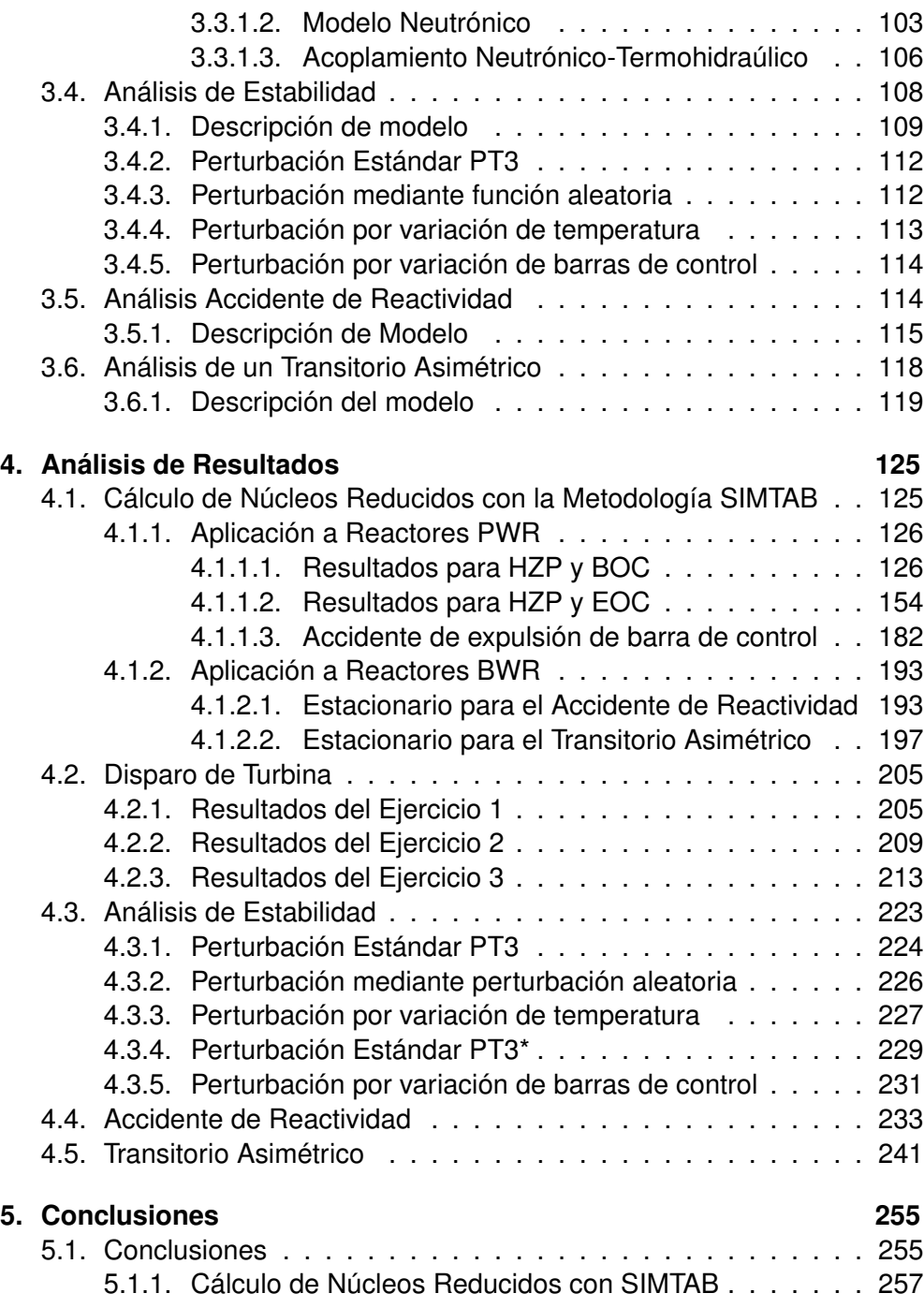

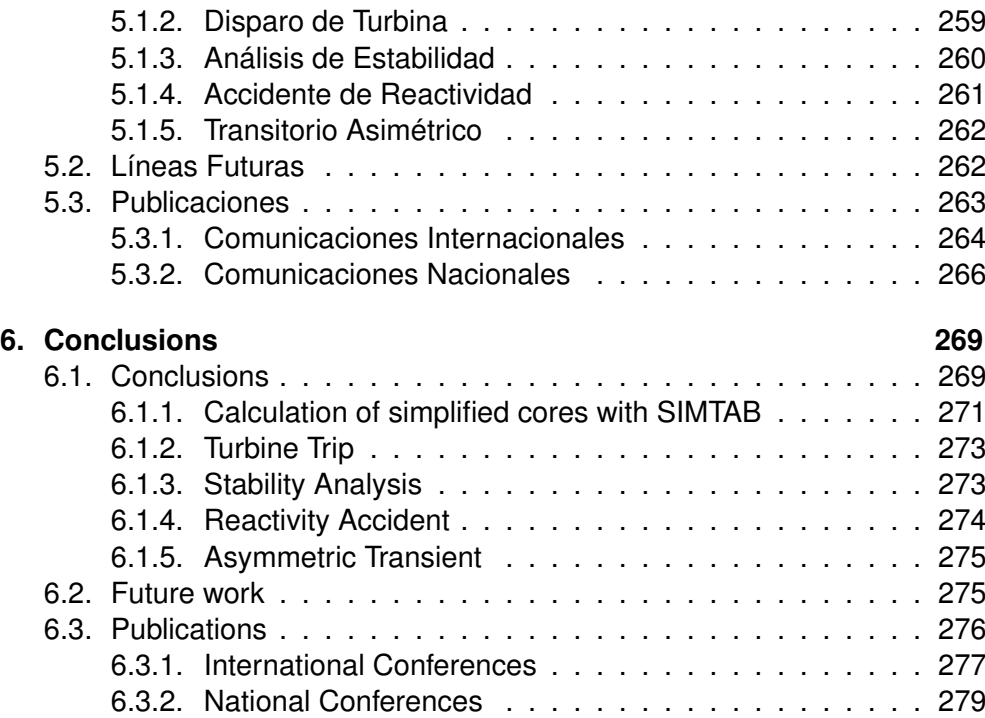